**+** 

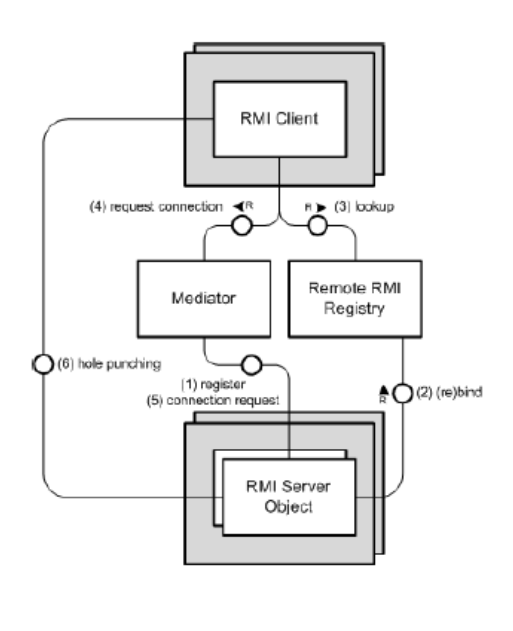

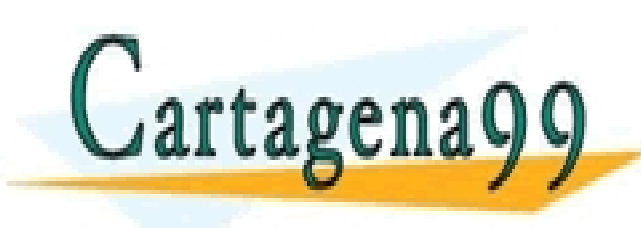

Java RMI CLASES PARTICULARES, TUTORÍAS TÉCNICAS ONLINE LLAMA O ENVÍA WHATSAPP: 689 45 44 70 - - -

ONLINE PRIVATE LESSONS FOR SCIENCE STUDENTS CALL OR WHATSAPP:689 45 44 70

# **+** Java RMI

• RMI

• Java RMI

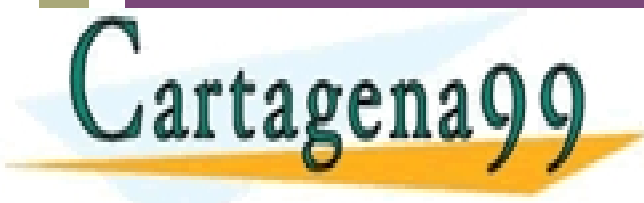

CLASES PARTICULARES, TUTORÍAS TÉCNICAS ONLINE LLAMA O ENVÍA WHATSAPP: 689 45 44 70 - - -

ONLINE PRIVATE LESSONS FOR SCIENCE STUDENTS CALL OR WHATSAPP:689 45 44 70

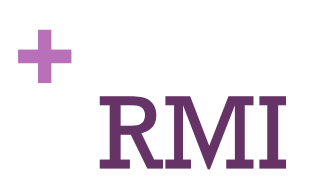

3

- **Remote Method Invocation**: middleware para que un objeto que se ejecuta en una JVM use métodos de otro objeto que se ejecuta en otra JVM (local o *remota*)
	- ! Un paso más allá de los sockets
- Introducción a RMI y tutorial:
	- ! http://download.oracle.com/javase/tutorial/rmi/overview.html
- Tutorial de sockets:
	- ! http://download.oracle.com/javase/tutorial/networking/sockets/ clientServer.html

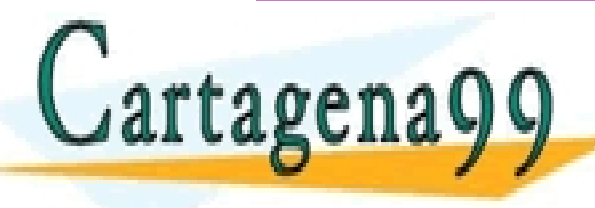

CLASES PARTICULARES, TUTORÍAS TÉCNICAS ONLINE LLAMA O ENVÍA WHATSAPP: 689 45 44 70

- - - ONLINE PRIVATE LESSONS FOR SCIENCE STUDENTS **CR WHATSAPP:689 45 44 70** 

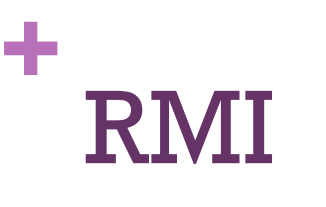

Aplicación

- ! Aplicación basada en RMI
- ! Dos fases fundamentales
	- Localizar objetos remotos
		- Registrados mediante el registro RMI
		- Pasados por referencia en invocaciones remotas
	- ! Comunicarse con objetos remotos
		- Gestionado por el servidor RMI, para el usuario es como

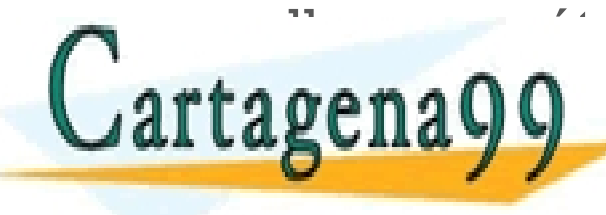

llamar a métodos locales CLASES PARTICULARES, TUTORÍAS TÉCNICAS ONLINE LLAMA O ENVÍA WHATSAPP: 689 45 44 70

- - - ONLINE PRIVATE LESSONS FOR SCIENCE STUDENTS CALL OR WHATSAPP:689 45 44 70

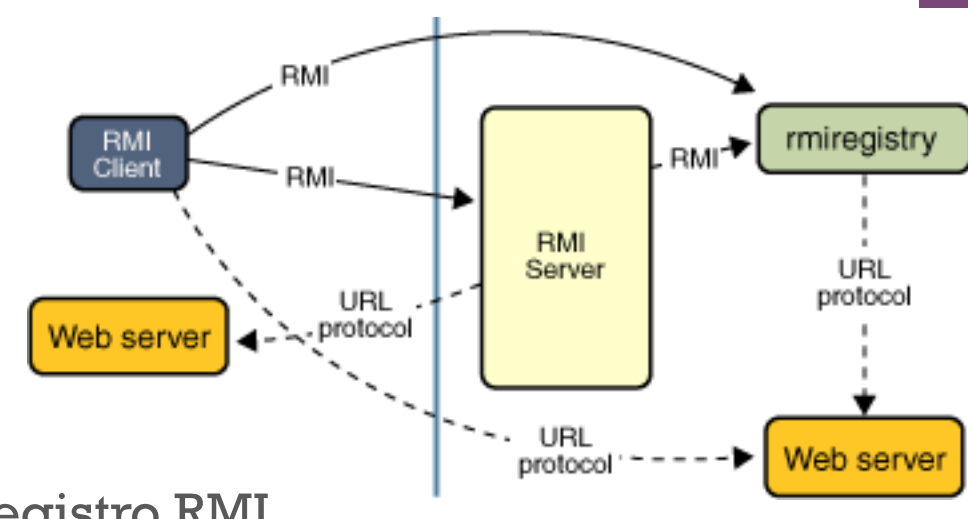

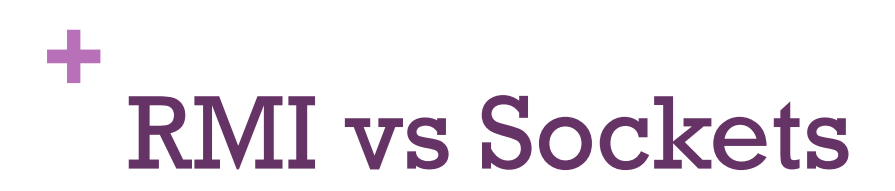

- **Invocación de objetos remotos**
- **Sencillo**

Cartagena

- No hay un protocolo
- $\blacksquare$  Genera mucho tráfico
	- Stub+registro+objetos

#### RMI Sockets

- $\blacksquare$  Invocación de métodos remotos
- **E** Complicado
- **Necesidad de un protocolo**
- **E** Genera poco tráfico

En el fondo, RMI = Sockets + Serialización + Algunas utilidades CLASES PARTICULARES, TUTORÍAS TÉCNICAS ONLINE LLAMA O ENVÍA WHATSAPP: 689 45 44 70 - - - ONLINE PRIVATE LESSONS FOR SCIENCE STUDENTS CALL OR WHATSAPP:689 45 44 70

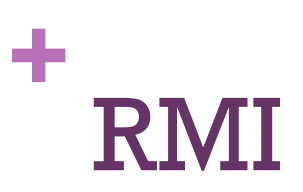

### Implementación

- 1. Definir **interfaz** con los métodos remotos
	- Será conocida por cliente y servidor
- 2. Implementar el **servidor** 
	- 1. El elemento que dará el servicio de la interfaz
- 3. Instanciar el servidor y registrarlo mediante un *stub*:
	- Referencia remota al servidor generada por RMI para el uso de los clientes
- 4. Implementar el **cliente** que usará el servicio

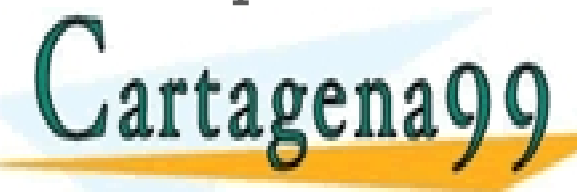

CLASES PARTICULARES, TUTORÍAS TÉCNICAS ONLINE LLAMA O ENVÍA WHATSAPP: 689 45 44 70

ONLINE PRIVATE LESSONS FOR SCIENCE STUDENTS CALL OR WHATSAPP:689 45 44 70

- - -

# **+** Java RMI

• RMI

• Java RMI

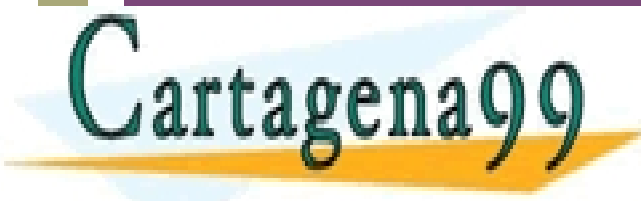

CLASES PARTICULARES, TUTORÍAS TÉCNICAS ONLINE LLAMA O ENVÍA WHATSAPP: 689 45 44 70 - - -

ONLINE PRIVATE LESSONS FOR SCIENCE STUDENTS CALL OR WHATSAPP:689 45 44 70

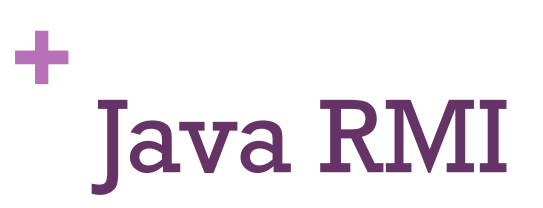

### Implementación

- **1. Interfaz**: clase que extiende java.rmi.Remote
- **2. Servidor**: clase que implementa la interfaz
	- Puede tener más métodos que los de la interfaz
- **3. Stub**: instancia de la interfaz asociada a un servidor
	- " Sólo contiene los métodos de la interfaz
	- Es la que se registra en RMI
- **4. Cliente:** cualquier clase que localice el stub y use su interfaz

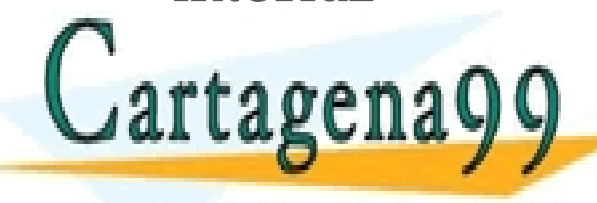

CLASES PARTICULARES, TUTORÍAS TÉCNICAS ONLINE LLAMA O ENVÍA WHATSAPP: 689 45 44 70 - - - ONLINE PRIVATE LESSONS FOR SCIENCE STUDENTS CALL OR WHATSAPP:689 45 44 70

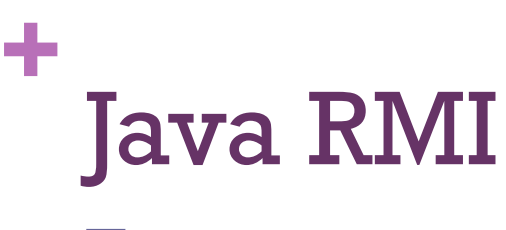

Esquema

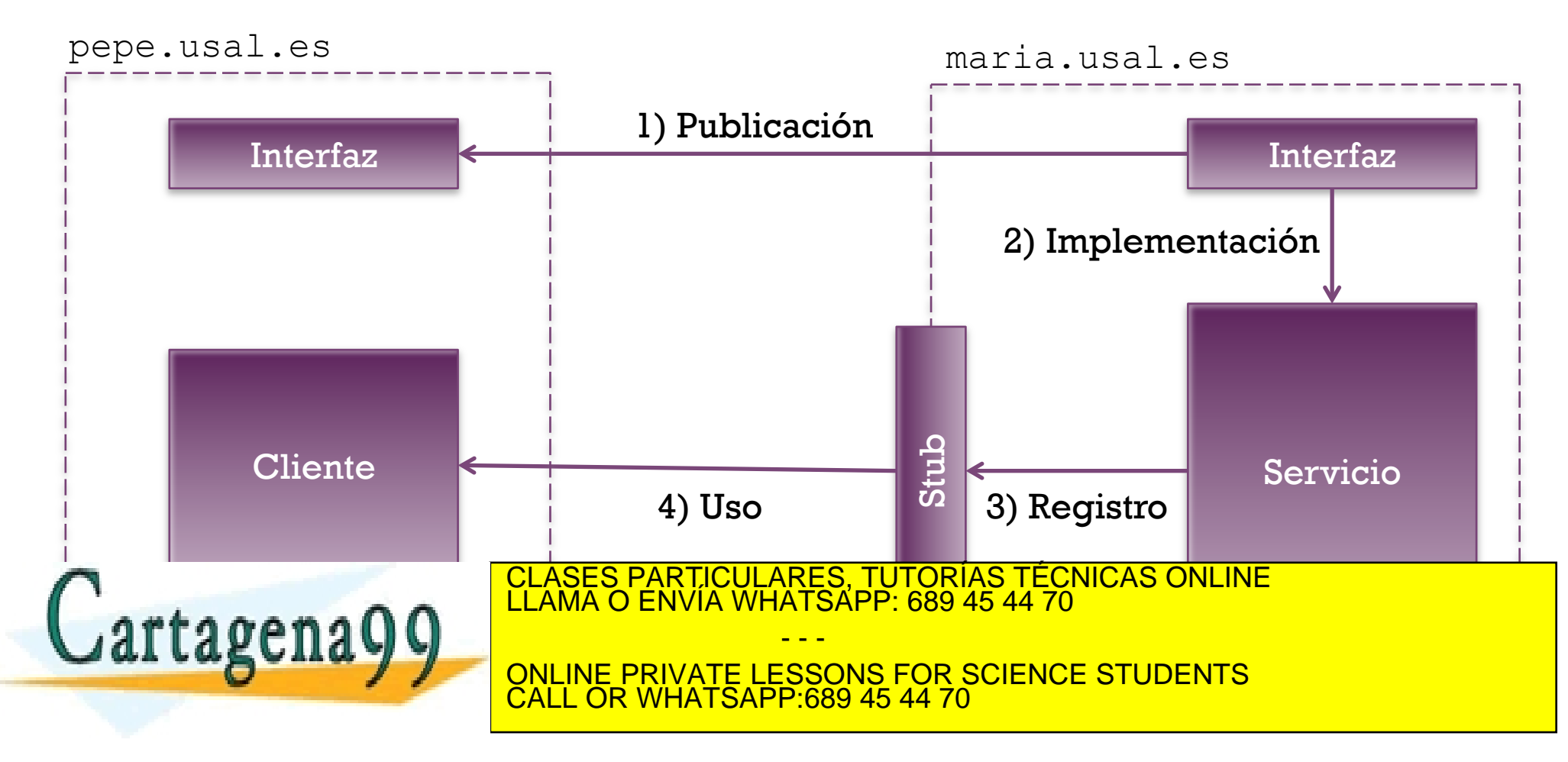

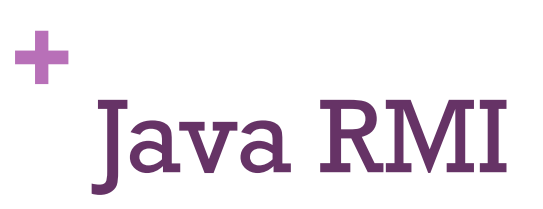

### Interfaz

#### /\*\*

\* Interfaz para un servicio RMI de corredores de bolsa

Debe heredar de java.rmi.Remote

 \* Debe manejar RemoteException en sus métodos \*/

### public interface Corredor extends Remote

 { String listarTitulos() throws RemoteException; void comprar(String nombre, int cantidad) throws RemoteException; void vender(String nombre, int cantidad) throws RemoteException; }

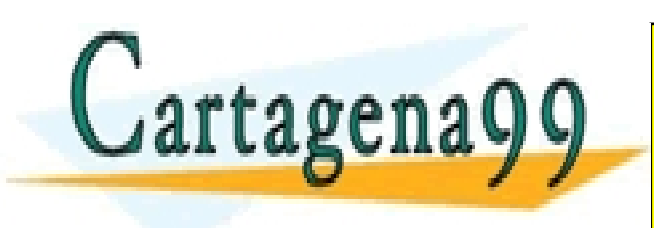

CLASES PARTICULARES, TUTORÍAS TÉCNICAS ONLINE LLAMA O ENVÍA WHATSAPP: 689 45 44 70 - - - ONLINE PRIVATE LESSONS FOR SCIENCE STUDENTS CALL OR WHATSAPP:689 45 44 70

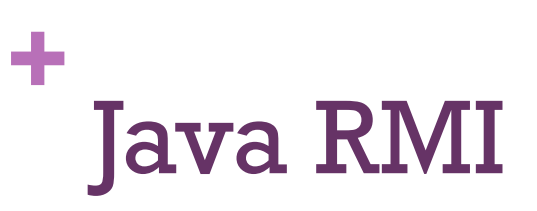

### Interfaz: publicación

- **E** La interfaz debe ser **accesible a cliente y servidor**
- " La interfaz debe ser **idéntica** en ambos extremos
- **Tres formas de publicación** 
	- Como clases sin compilar (ficheros .java)
		- $\blacksquare$  Si los compiladores o los ficheros no son iguales, dará error
	- Como clases compiladas (ficheros .class)
		- **Si las versiones de java no son iguales, puede dar error**
	- $\blacksquare$  Como archivo .jar

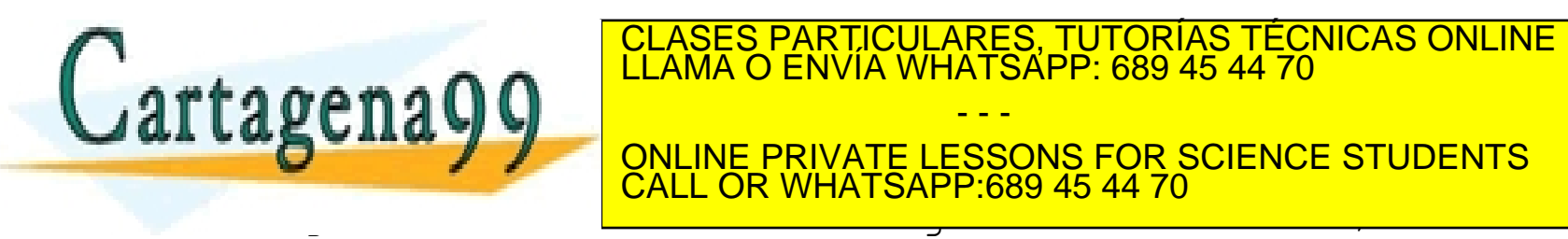

con a group and the contract of the contract of the contract of the contract of the contract of the contract of **ONLINE PRIVATE LESSONS FOR SCIENCE STUDENTS** CLASES PARTICULARES, TUTORÍAS TÉCNICAS ONLINE LLAMA O ENVÍA WHATSAPP: 689 45 44 70 - - - CALL OR WHATSAPP:689 45 44 70

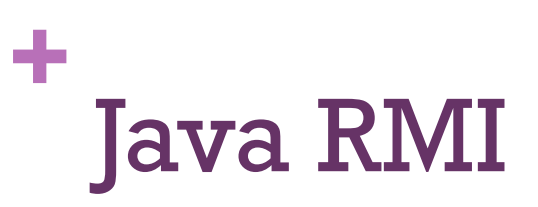

### Interfaz: codebase

- $\blacksquare$  Lugar desde el que se cargan las clases en la JVM
	- " P. ej. el CLASSPATH es un codebase "local"
- El codebase "remoto" se usa para acceder a las clases desde applets o RMI, mediante URLs
- **El codebase se puede modificar** 
	- **E Como argumento de la JVM:** -Djava.rmi.codebase="url"
	- **Desde el código:** 
		- System.setProperty("java.rmi.server.codebase", "url");

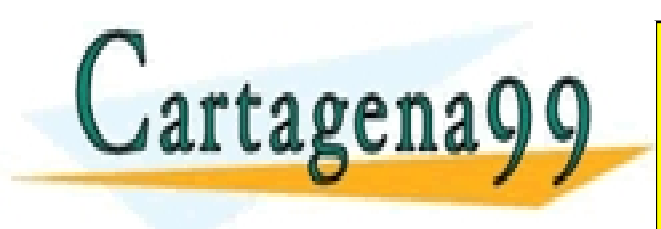

THE CONDEBASE DEBE APUNTARES, TUTORÍAS TÉCNICAS ONLINE LA URL DE LA URL DE LA URL DE LA URL DE LA URL DE LA UR<br>ELAMA O ENVÍA WHATSAPP: 689 45 44 70 - - - ONLINE PRIVATE LESSONS FOR SCIENCE STUDENTS CALL OR WHATSAPP:689 45 44 70

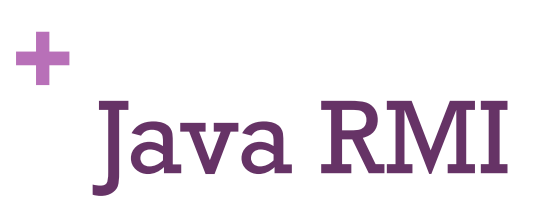

Interfaz: URLs

- En el caso de una carpeta con clases (.java o .class), se referencia la carpeta:
	- " "file:///Users/rodri/Documents/workspace/assoo/bin/"
- En el caso de un único fichero, lo referenciamos directamente
	- "file:///Users/rodri/Documents/workspace/interface.jar"
- " En teoría, nuestra interfaz podría estar publicada y acceder a ella mediante una url remota:

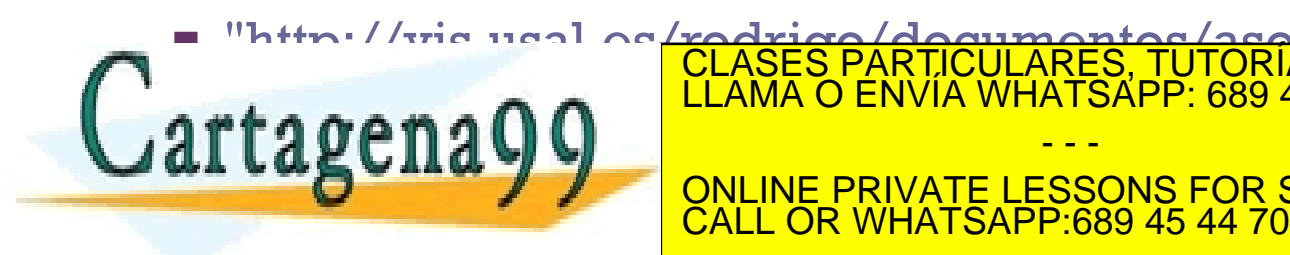

 $=$  "http:// $\frac{1}{\pi}$ usal.es/rodrigo/documentos/aso/rmi/interface.jar" **AI LABCIIA Y Y ONLINE PRIVATE LESSONS FOR SCIENCE STUDENTS** CLASES PARTICULARES, TUTORÍAS TÉCNICAS ONLINE LLAMA O ENVÍA WHATSAPP: 689 45 44 70 - - -

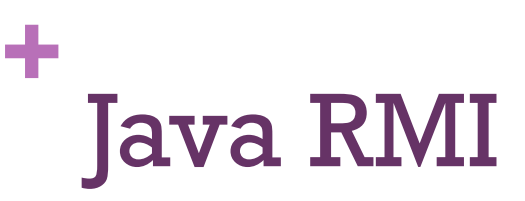

### Servidor y Stub

```
/**
  * Servidor de bolsa que implementa Corredor
  * Debe implementar una interfaz de java.rmi.Remote
  * 
  */
public class Bolsa implements Corredor
 {
  String listarTitulos() throws RemoteException
       {...}
 void comprar(String nombre, int cantidad) throws RemoteException
       {...}
 void vender(String nombre, int cantidad) throws RemoteException;
       {...}
   //Cualquier otra función interna que sea necesaria
 }
```
 //Registramos un objeto Bolsa de nombre "LaBolsa" String nombre="LaBolsa"; CLASES PARTICULARES, TUTORÍAS TÉCNICAS ONLINE LLAMA O ENVÍA WHATSAPP: 689 45 44 70 Correspondent Correspondent Correspondent Correspondent Correspondent Correspondent Correspondent Correspondent Co - - -

**REGISTRY REGISTRY REGISTRICIAL CONLINE PRIVATE LESSONS FOR SCIENCE STUDENTS** registro.rebind(nombre, nombre, nombre, nombre, nombre, nombre, nombre, nombre, nombre, nombre, nombre, nombre, CALL OR WHATSAPP:689 45 44 70

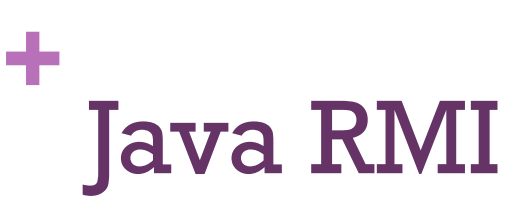

Stub: registro

■ Para poder registrar el stub al nombre de servicio, debe estar activado el registro RMI (*rmiregistry*)

**T**res maneras:

- Desde un terminal con
	- rmiregistry [port]
- ! Desde java con
	- Runtime.*getRuntime*().exec("rmiregistry");
- Desde java con
	- LocateRegistry.*createRegistry*(int port);

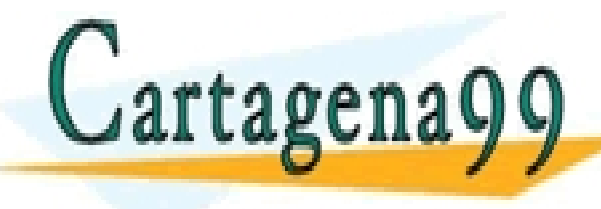

 $\ln r$   $\ln q$   $\ln q$   $\ln \ln q$   $\ln q$   $\ln$ CLASES PARTICULARES, TUTORÍAS TÉCNICAS ONLINE LLAMA O ENVÍA WHATSAPP: 689 45 44 70

- - - ONLINE PRIVATE LESSONS FOR SCIENCE STUDENTS CALL OR WHATSAPP:689 45 44 70

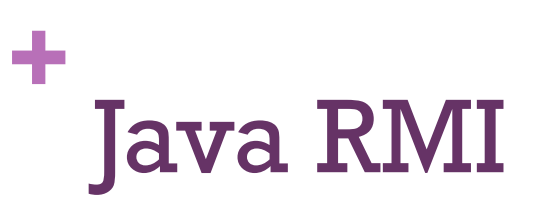

Stub: registro

**Dos modos de asociar un stub a un registro desde Java:** 

- **Mediante java.rmi.registry.Registry** 
	- Registry registro=LocateRegistry.getRegistry();
	- registro.rebind(nombre,stub);
- **Mediante java.rmi.Naming** 
	- Naming.rebind(nombre, stub)

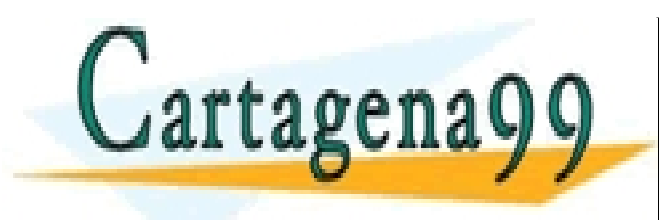

CLASES PARTICULARES, TUTORÍAS TÉCNICAS ONLINE LLAMA O ENVÍA WHATSAPP: 689 45 44 70 - - - ONLINE PRIVATE LESSONS FOR SCIENCE STUDENTS CALL OR WHATSAPP:689 45 44 70

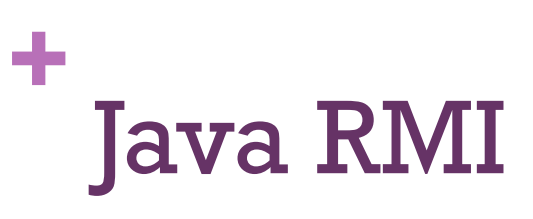

**Cliente** 

```
public class Cliente
 {
   public static void main(String args[])
\{ try	
\{ String nombre="LaBolsa";
      //Instanciar el registro RMI
     Registry registro=LocateRegistry.getRegistry(args[0]);
      //Instanciar un objeto de la clase del servidor
      Corredor corredor=(Corredor) registro.lookup(nombre);	
      //Uso del servicio	
 ...	
 }
     catch (Exception e)
\{System.err.println("Excepción en el cliente de la bolsa:");
       e.printStackTrace();
}
\frac{1}{2} }
                           CLASES PARTICULARES, TUTORÍAS TÉCNICAS ONLINE LLAMA O ENVÍA WHATSAPP: 689 45 44 70
                                             - - -
                           ONLINE PRIVATE LESSONS FOR SCIENCE STUDENTS
                                <u>. OR WHATSAPP:689 45 44 70</u>
```
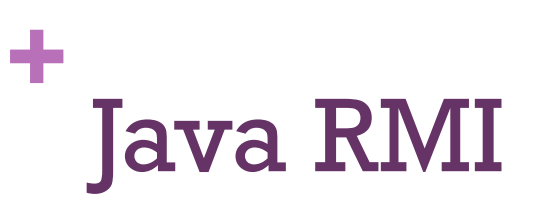

## Cliente: búsqueda

Dos modos de buscar el stub de un servicio:

- **Mediante java.rmi.registry.Registry** 
	- Registry registro=LocateRegistry.getRegistry();
	- **n** registro.lookup(nombre);
- **Mediante java.rmi.Naming** 
	- Naming.lookup(nombre)

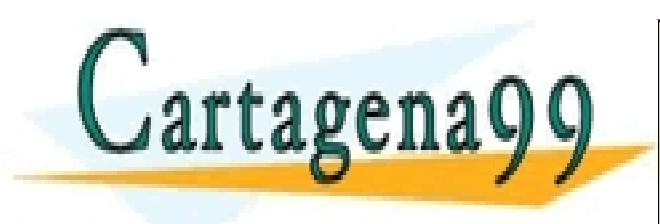

CLASES PARTICULARES, TUTORÍAS TÉCNICAS ONLINE LLAMA O ENVÍA WHATSAPP: 689 45 44 70 - - - ONLINE PRIVATE LESSONS FOR SCIENCE STUDENTS CALL OR WHATSAPP:689 45 44 70

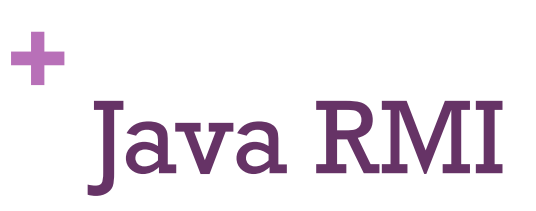

## Gestor de seguridad

- ! Si nuestra interfaz contiene métodos que requieren como argumentos o devuelven clases *distintas* del API de Java, hay que implementar un **gestor de seguridad** 
	- ! Para evitar intrusiones de código maligno
	- Para activar el gestor:
		- if (System.getSecurityManager()==null) System.setSecurityManager(new SecurityManager());
	- ! Podemos modificar la política de seguridad de Java con un fichero de permisos con líneas como:

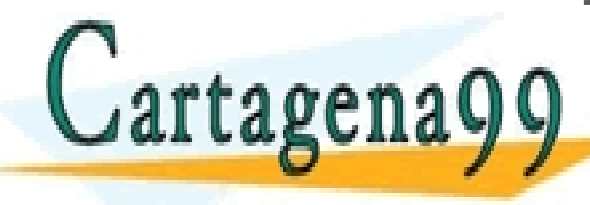

gradity.<br>Allama o Envía Whatsapp: 689 45 44 70<br>Lama o Envía Whatsapp: 689 45 44 70

- Y especificar el fichero con la opción de la JVM entity. The CALL OR WHATSAPP:689 45 44 70 and FilePath CALL OR WHATSAPP:689 45 44 70 ONLINE PRIVATE LESSONS FOR SCIENCE STUDENTS

- - -

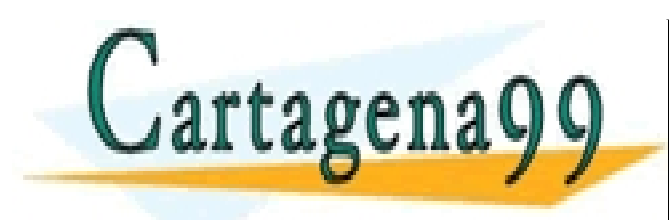

CLASES PARTICULARES, TUTORÍAS TÉCNICAS ONLINE LLAMA O ENVÍA WHATSAPP: 689 45 44 70 - - - ONLINE PRIVATE LESSONS FOR SCIENCE STUDENTS CALL OR WHATSAPP:689 45 44 70